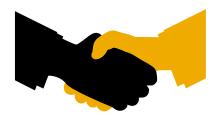

# **Certificate**SAP INTEGRATION CERTIFICATION

SAP SE hereby confirms that the ABAP interface software QTQVC 104\_700 for the product

# Qlik Connector 7.0 for SAP NetWeaver

of the company

# QlikTech International AB

has been certified for integration with SAP NetWeaver 7.40 via the SAP integration scenario ABAP add-on Deployment for SAP ECC 6.0 EHP7.

This certificate confirms the technical and syntactical consistency of the Add-On in accordance with SAP certification procedures.

SAP only certifies successful integration of the product with SAP solutions. Vendor is responsible for the product itself and its error-free operation.

The certification test is documented in report no. 12041 and expires July 6, 2021.

Vendor Hardware: PC x86-64

Vendor Operating System: Windows Server 2012

SAP Test System: SAP ECC 6.0 EHP7

Used Integration Tools: SAP Connector for Microsoft .NET 3.0

This configuration meets the requirements for deploying Qlik Connector 7.0 for SAP NetWeaver on the SAP NetWeaver platform.

#### Certified Functions:

Assign Software Component with a registered Namespace Package Add-On using SAP Add-On Assembly Kit (AAK) Deploy using SAP Add-On Installation Tool (SAINT) Integrate with SAP ECC 6.0 EHP7 Technical Uninstallation Test SAP Solution Manager Ready Functionality

Palo Alto, July 6, 2018

MaiAnh Chu-Nguyen, SAP Labs, LLC.

SAP, R/3, and SAP NetWeaver are registered trademarks of SAP SE Germany. All other names are registered or unregistered trademarks of the individual firms. http://www.sap.com/icc

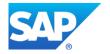

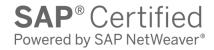

**Interface Certification** 

**ABAP add-on Deployment** 

**Test Report** 

SAP Integration and Certification Center

© 2018 SAP SE or an SAP affiliate company. All rights reserved.

No part of this publication may be reproduced or transmitted in any form or for any purpose without the express permission of SAP SE or an SAP affiliate company. SAP and other SAP products and services mentioned herein as well as their respective logos are trademarks or registered trademarks of SAP SE (or an SAP affiliate company) in Germany and other countries. Please see <a href="http://www.sap.com/corporate-en/legal/copyright/index.epx#trademark">http://www.sap.com/corporate-en/legal/copyright/index.epx#trademark</a> for additional trademark information and notices. Some software products marketed by SAP SE and its distributors contain proprietary software components of other software vendors.

National product specifications may vary.

These materials are provided by SAP SE or an SAP affiliate company for informational purposes only, without representation or warranty of any kind, and SAP SE or its affiliated companies shall not be liable for errors or omissions with respect to the materials. The only warranties for SAP SE or SAP affiliate company products and services are those that are set forth in the express warranty statements accompanying such products and services, if any. Nothing herein should be construed as constituting an additional warranty.

In particular, SAP SE or its affiliated companies have no obligation to pursue any course of business outlined in this document or any related presentation, or to develop or release any functionality mentioned therein. This document, or any related presentation, and SAP SE's or its affiliated companies' strategy and possible future developments, products, and/or platform directions and functionality are all subject to change and may be changed by SAP SE or its affiliated companies at any time for any reason without notice. The information in this document is not a commitment, promise, or legal obligation to deliver any material, code, or functionality. All forward-looking statements are subject to various risks and uncertainties that could cause actual results to differ materially from expectations. Readers are cautioned not to place undue reliance on these forward-looking statements, which speak only as of their dates, and they should not be relied upon in making purchasing decisions.

## **Interface Certification #12041**

SAP Interface incl. Release: ABAP add-on Deployment

SAP Product incl. Release used for test: SAP NetWeaver 7.40 SAP Solution: SAP ECC 6.0 EHP7

Hardware used for SAP test system: PC x86-64

Operating System of SAP test system: Linux

Name of Vendor: QlikTech International AB

Vendor Number: 814012

Vendor Product Name and Release: Qlik Connector 7.0 for SAP NetWeaver

Vendor Interface Software Name: QTQVC Release Vendor Interface Software: 104\_700

Hardware used for Vendor Test System: PC x86-64

Operating System of Vendor Test System: Windows Server 2012

Tools used for the technical integration: SAP Connector for Microsoft .NET 3.0

Language Version tested: English

Certification Date:

Expiration Date:

Location:

July 6, 2018

July 6, 2021

Remote

Persons present - Vendor: Dean Ansermoz

QlikTech Team

Persons present - SAP: MaiAnh Chu-Nguyen

#### **Certified Functions:**

✓ Assign Software Component with a registered Namespace
 ✓ Package Add-On using SAP Add-On Assembly Kit (AAK)

Deploy using SAP Add-On Installation Tool (SAINT)

☐ Integrate with SAP ECC 6.0 EHP7

▼ Technical Uninstallation Test

SAP Solution Manager Ready Functionality

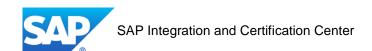

# 1. Product Information

| Product information                                                           |                                              |
|-------------------------------------------------------------------------------|----------------------------------------------|
| Product web page:                                                             | www.qlik.com/us/products/qlik-connectors/sap |
| Which releases of the SAP Business Solutions does partner's software support? | SAP ERP 6.0 EHP7                             |
| Support contact information:                                                  | Help.qlik.com                                |

| External Component of the Solution                                                                                                    |                                                                                                    |  |
|----------------------------------------------------------------------------------------------------|----------------------------------------------------------------------------------------------------|--|
| There's an external component, not written in ABAP, but integrated with the Add-On and belonging to the standard shipment of the solution. |                                                                                                    |  |
| What is the programming language?                                                                                                    | <ul><li></li></ul>                                                                                                    |  |
| List databases that the component supports                                                                                                 | The component does not use a database                                                                                                    |  |
| List server platforms that the component runs on                                                                                           | Windows                                                                                                    |  |
| What protocol/tool is used to integrate the external component with SAP?                                                                   | <ul> <li>□ RFC with SAP Java Connector, Version:</li> <li>□ RFC with SAP Connector for Microsoft .NET, Version: 3.0</li> <li>□ RFC with SAP NetWeaver RFC Library</li> <li>□ Http /Https Integration through WebServices</li> <li>□ File-based Integration</li> <li>□ Others:</li> <li>Please specify:</li> </ul> |  |

#### 2. Functional Overview

#### Supported Functions and Business Processes – General Description

Overview on the functionality and the purpose of the 3<sup>rd</sup> party product.

Qlik provide an in memory self-service business discovery platform which enables business users to easily associate data from multiple data sources across a single or a series of intuitive applications which can be shared amongst business peers for decision making.

Qlik Connector for SAP NetWeaver enables SAP customers to extract data from SAP ERP or SAP BW in to the Qlik business discovery platform.

Once data is stored in Qlik, this enables the customer to integrate SAP data with other data sources, or simply produce views of data for consumption by business users using a self-service platform.

This process enables the customer to retain the business benefit and investment made in their SAP implementation along with using the governed and structured data provided by SAP.

# 3. Product Implementation

#### 3.1 Complete List of used and released/unreleased SAP objects

The list below has been given to SAP by the Vendor, for reference purposes. SAP cannot guarantee that it's a complete list.

|                                | ,                             |
|--------------------------------|-------------------------------|
| DDIF_FIELDINFO_GET             | BDL_READ_JOB_STATUS           |
| EDI_AGREE_IN_MESSTYPE_READ     | BDL_SERVER_PING               |
| EDI_AGREE_IN_MESSTYPE_UPDATE   | EDI_PORT_DELETE_ALE           |
| EDI_AGREE_OUT_MESSTYPE_READ    | EDI_PORT_READ_ALE             |
| EDI_PARTNER_READ_COMPLETE      | IDOCTYPE_EXISTENCE_CHECK      |
| F4IF_INT_TABLE_VALUE_REQUEST   | IQAPI_QCALL_DATADESC          |
| GET_JOB_RUNTIME_INFO           | MS_GET_PROFILE_VALUE          |
| IDOC_INBOUND_ASYNCHRONOUS      | RFC_GET_FUNCTION_INTERFACE_P  |
| IDOCTYPE_READ_COMPLETE         | RFC_MODIFY_R3_DESTINATION     |
| IDOCTYPES_FOR_MESTYPE_READ     | RFC_MODIFY_TCPIP_DESTINATION  |
| JOB_CLOSE                      | RFC_READ_TCPIP_DESTINATION    |
| JOB_OPEN                       | RFC_RUN_XAB_DRIVER            |
| LIST_FROM_MEMORY               | RPY_DATAELEMENT_READ          |
| POPUP_TO_CONFIRM               | RSA_RSBASIDOC_READ            |
| POPUP_TO_DECIDE_INFO           | RSA1_OLTPSOURCE_GET_ALL       |
| READ_TEXT                      | RSA2_ROOSGEN_COPY             |
| REUSE_ALV_FIELDCATALOG_MERGE   | RSAL_LOG_CLOSE                |
| RS_REFRESH_FROM_SELECTOPTIONS  | RSAL_LOG_OPEN                 |
| RSPO_CHECK_JOB_ID_PERMISSION   | RSAN_LOGSYS_DETERMINE         |
| SCROLLING_IN_TABLE             | RSAP_BIW_CONNECT              |
| TH_SERVER_LIST                 | RSAP_BIW_DISCONNECT           |
| RSAQ_IMPORT_QUERY              | RSAP_DATA_GENERATE            |
| RSAQ_IMPORT_USERGROUP_CATALOG  | RSAP_REMOTE_HIERARCHY_CATALOG |
| RSAQ_REMOTE_FUNCAREA_CATALOG   | RSAQ_CREATE_QUERY_REPORT      |
| RSAQ_REMOTE_QUERY_CALL         | RSPO_GET_TYPE_SPOOLJOB        |
| RSAQ_REMOTE_QUERY_CALL_CATALOG | RSPO_L_RETURN_RAW_DATA        |
| RSAQ_REMOTE_QUERY_CATALOG      | RSPO_R_RDELETE_SPOOLREQ       |
| RSAS_RBWBCRL_STORE             | SAPTUNE_BUFFER_STATISTICS     |
| RSC1_QUEUE_DELETE_ALL          | SAPTUNE_GET_SYSTEM_NUMBER     |
| SAPTUNE_HOST_NAMES             | TR_GET_IS_UNICODE_SYSTEM      |
| SYSTEM_GET_CURRENT_GATEWAY     | TR_LAST_IMPORT_OF_OBJECT      |
| TIMECALC_DIFF                  |                               |
|                                |                               |

# 4. Quality

The Information below is provided by the 3rd party Add-On provider. It has neither been tested nor validated by SAP.

## 4.1 Performance and Scalability

| Overview on the architecture<br>and design of the product<br>including performance and<br>scalability. | Once data from SAP is extracted in to Qlik, then there is no further communication required between Qlik and SAP. Data is stored in Qlik proprietary files for consumption by Qlik applications.                                                                                                    |  |
|----------------------------------------------------------------------------------------------------|----------------------------------------------------------------------------------------------------|--|
|                                                                                                    | Multiple simultaneous data extractions are supported, and across multiple SAP instances. The scalability of the Qlik instance is designed based on specific requirements, and can either be hosted locally, in the cloud, or on a virtual machine.                                                                                                    |  |
|                                                                                                    | An SQL connector job is started from Qlik by sending an SQL SELECT statement to a function module in the SAP system. The function module performs various checks and handling of the statement before starting up a background (batch) job in the SAP system. The batch job performs the SELECT statement against the database. The result of the SELECT statement is divided into packages with a number of rows in each. One package at a time is then stored in the shared memory buffer EIBUF (Export/Import buffer). The batch jobs then waits for Qlik to make a call and fetch the content of the buffer. When the content is fetched, the batch job clears the used memory and stores the next package in the buffer. And so it continues until the last package is fetched by Qlik. |  |

### **4.2 Quality Assurance**

| Overview on Quality<br>Assurance procedures from<br>the vendors to assure that the | Both automated and manual testing is completed before each release.  Testing for both performance, and functionality.                           |
|------------------------------------------------------------------------------------|----------------------------------------------------------------------------------------------------|
| interface design and                                                               | Auto test setup                                                                                                    |
| performance consistently conform to specified requirements.                        | The auto test uses the application TestComplete to run. In addition, the internally developed tool OctopusConsole used to handle the log files. |
| The following quality docume                                                       | nts exist:                                                                                                    |
| Test Plan Documentation                                                            | yes                                                                                                    |
| Test Report Documentation                                                          | yes                                                                                                    |
| Benchmark Results Documentation                                                    | yes                                                                                                    |

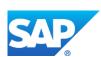

## 4.3 Security

| The Add-On Development Lifecycle ensures security                                                                                    | OK |
|----------------------------------------------------------------------------------------------------|----|
| The Add-On does not contain any <b>Cross-Site Scripting (XSS)</b> vulnerabilities                                                    | ОК |
| The Add-On does not contain any <b>memory corruption</b> vulnerabilities                                                             | ОК |
| The Add-On does not contain any <b>SQL</b> or other data query and manipulation language injection vulnerabilities                   | OK |
| The Add-On does not contain any <b>Path Traversal vulnerabilities</b>                                                                | ОК |
| The Add-On does not contain any <b>intentionally hidden and non-documented features</b> that circumvent security measures (backdoor) | OK |
| Remarks:                                                                                                    |    |

## 5. Software Product Assessment

## **5.1** Check Documentation

| Functional Documentation                 | yes       |
|------------------------------------------|-----------|
|                                          | Comments: |
| Installation Documentation               | ⊠ yes     |
|                                          | Comments: |
| Maintenance Documentation                | yes       |
|                                          | Comments: |
| End User Documentation                   | ⊠ yes     |
|                                          | Comments: |
| De-Installation Documentation, according | ⊠ yes     |
| to <u>SAP Note 1883223</u> .             | Comments: |

## **5.2 Install and Configure Product for SAP Integration**

| How is the installation and setup of the product integration part done? | <ul><li></li></ul> |
|-------------------------------------------------------------------------|--------------------|
|                                                                         | poor               |
| Remarks                                                                 |                    |

# 6. Test Cases

| 6.1 Deployment of Add-On Solution   |                                   |                                    |                 |            |         |     |
|-------------------------------------|-----------------------------------|------------------------------------|-----------------|------------|---------|-----|
| Following PAT file(s) belong to the | <b>☞</b> SSDA: Package Attributes |                                    |                 |            |         | X   |
|                                     | Package Registration              |                                    |                 |            |         |     |
| Add-On solution and were deployed   | Package                           | SAPK-104CO                         | INQTQVC         |            | Type    | AOI |
| successfully:                       | Short Description                 | QTQVC 104_740: Add-On Installation |                 |            |         |     |
| ·                                   | RFC Destination                   | NONE                               |                 |            |         |     |
|                                     | EPS File Name                     | H6D0020867                         | 304 0000003 PAT | 21         | HRG     |     |
|                                     | EPS File Size                     |                                    | 631150 Byte     | B          | 211     | -   |
|                                     | Registration                      | 02.07.2018                         | 16:30:15 CET    |            |         |     |
|                                     | Change                            | 02.07.2018                         | 16:30:17 CET    |            |         |     |
|                                     | Package Status                    | Package is locked                  |                 |            |         |     |
|                                     | Package Attributes                |                                    |                 |            |         |     |
|                                     | Add-On                            | QTQVC                              | Add-on Release  |            | 104_740 |     |
|                                     | Basis Release                     | 740                                | Format          |            | 03      |     |
|                                     | Generation                        | N                                  | Package Level   |            | 0000    |     |
|                                     | Extended Attributes               | 5                                  |                 |            |         |     |
|                                     | Package Import Conditions         |                                    |                 |            |         |     |
|                                     | Import Conditions                 | 1                                  |                 |            |         |     |
|                                     |                                   |                                    | N               | <b>a</b> 0 | C I     | i & |
|                                     |                                   |                                    | NZ.             |            |         |     |
| Remarks:                            |                                   |                                    |                 |            |         |     |
|                                     |                                   |                                    |                 |            |         |     |

| 6.2 Checks performed by the AddOn Assembly Kit (AAK)         |     |      |
|--------------------------------------------------------------|-----|------|
| Invalid objects                                              | OK  |      |
| Existence of objects and table entries to be delivered       | OK  |      |
| Assignment to namespace                                      | OK  |      |
| Delivery of CVERS entries (R3TR VERS) not possible           | OK  |      |
| New objects (entries) in Support Package/CRT                 | OK  |      |
| Table entries (check if delivery-relevant/delivery behavior) | OK  |      |
| Assignment to development class and software component       | OK  |      |
| Table entries in customer name range (protected: TRESC)      | OK  |      |
| Included AAK Log of Performed Checks                         | yes | ⊠ no |
| Remarks: No log included, because everything was ok.         |     |      |

| 6.3 Technical Un-Installation Test |       |    |
|------------------------------------|-------|----|
| Add-On is un-installable           | ⊠ yes | no |

| 6.4 Describe test steps to be executed during functional test                                                                                                    |    |  |
|----------------------------------------------------------------------------------------------------|----|--|
| The test cases below are executed to check that the Add-On could run successfully in the SAP environment. SAP does not validate or confirm the correct functionality of the Add-On. |    |  |
| 1 All cases use transaction /n/qtqvc/sql or from the external app.                                                                                                    | OK |  |
| Key in select statement Click on "Open Stream" Button Click on "Fetch Stream" Button Click on "Close Stream" Button                                                                 |    |  |
| Validate Data received  2 Transaction Table: Select * from VBAKUK                                                                                                    | OK |  |
| 3 JOIN: SELECT EKPO~MATNR EKPO~BUKRS EKET~EINDT EKET~MENGE FROM EKPO JOIN EKET ON EKPO~EBELN = EKET~EBELN AND EKPO~EBELP = EKET~EBELP WHERE EKPO~LOEKZ <> 'L'                       | OK |  |

#### 7. Partner Confirmation

Partner states that by following the guidelines of the ICC Integration Assessment or ICC Integration Guide, only the integration technologies listed in this document are used in the described interface software.

ABAP Add-On Deployment Certification is only valid for the SAP solution release and SAP HANA release, as well as partner product release noted in this document; in the event if SAP or partner release changes, SAP offers re-certification of the interface software.

The partner solution has not been deployed or tested on SAP Solution Manager as part of the certification procedure. It's therefore not "certified for SAP Solution Manager".